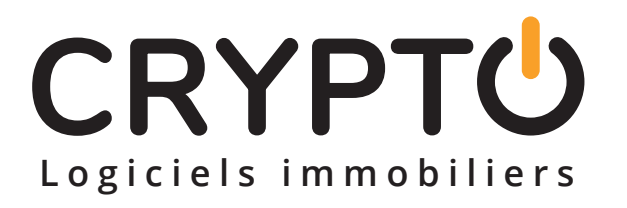

# PRÉCONISATIONS ACCÈS DISTANT

### LA SOLUTION CRYPTO V6.3

INFRASTRUCTURE NÉCESSAIRE À UNE EXPLOITATION DEPUIS PLUSIEURS AGENCES **RÉSOLUTION MINIMALE D'ÉCRAN = 1280 X 1024**

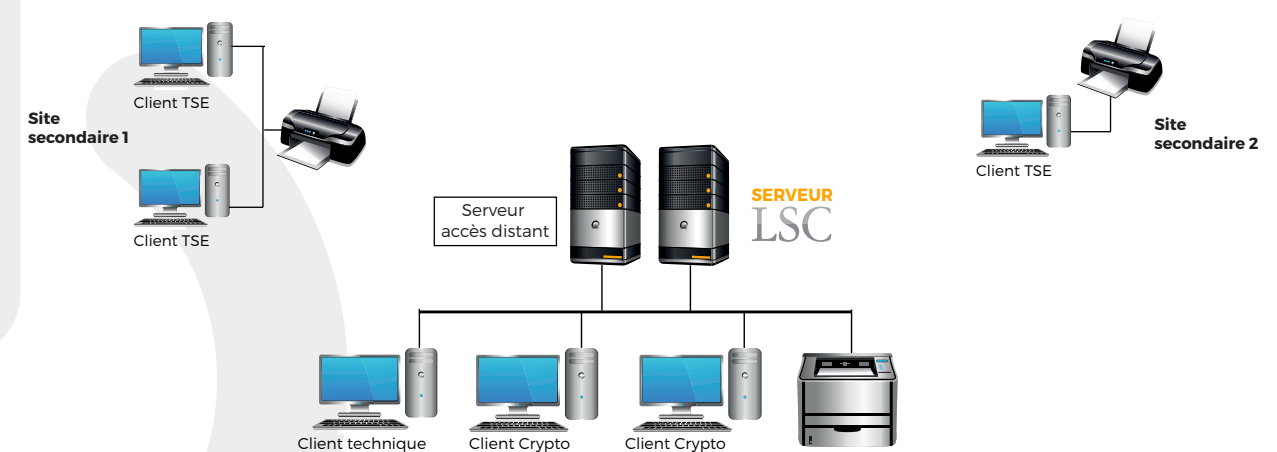

La Solution Crypto multi-postes étant installée dans une agence «principale», sur un serveur dédié, en respectant les préconisations techniques, il faut également mettre en place un serveur d'accès distant destiné à exécuter l'application cliente, dont les écrans sont ensuite «déportés» vers les sites secondaires.

## SERVEUR ACCÈS DISTANT

#### **SERVEUR**

**Configuration idem serveur LSC** 

- Windows **Server System**
- > Windows 2016 Server et 2019 Server

Windows Terminal Services installé, activé, autant de licences que d'utilisateurs distants.

Mettre en place un serveur d'accès distant pour environ 8 utilisateurs distants simultanés.

Prévoir 4 Go pour le système et 2 Go de Ram minimum par client TSE.

#### **Connexion internet**

Il est indispensable qu'une adresse IP fixe, accessible depuis Internet, soit «routée» vers le serveur d'accès distant afin de permettre les connexions depuis les clients distants.

### POSTE DISTANT

**Le poste distant peut être tout poste de travail capable de se connecter à un serveur Terminal Services** (hors client léger). Toutes ces informations sont données à titre indicatif et doivent être précisées en fonction des besoins.

#### **Préconisations techniques connexion internet :**

En cas d'accès distant virtualisé si le serveur LSC est virtualisé, celui-ci ne doit pas être sur un OS Serveur.

La connexion internet doit être calibrée en fonction du nombre d'utilisateurs (SDSL, fibre...)

Minimum :

- Upload : 0,5 Mb/utilisateur
- Download : 1 Mb/utilisateur

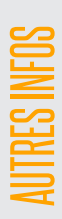

**Imprimante,** il est impératif d'avoir une imprimante de type laser & réseau, équipée d'un pilote postscript.

**Le Backup** est réalisé par le logiciel MAIS une sauvegarde externe est INDISPENSABLE ! Voir notre solution de sauvegarde en ligne SauvRest

**Réseau et cablage :** 1000 Base T et câblage catégorie 6.

**Incompatibilité** avec PDF creator 2.0

#### **En cas d'utilisation**

**d'Exchange,** celui-ci ne doit pas être sur le même disque physique que LSC.